# CSE 341Lecture 7

#### anonymous functions; composition of functionsUllman 5.1.3, 5.6

slides created by Marty Stepphttp://www.cs.washington.edu/341/

#### Review: operator --

- Define an operator  $min -1$  max that will produce a list of the integers in the range [*min, max*] inclusive.
	- Example: 2--7 produces [2,3,4,5,6,7] (We'll use -- as a helper for several later examples.)

```
• Solution:
  infix --;
fun min -- max =
if min > max then []
else min :: ((min+1) -- max);
```
## Anonymous functions (5.1.3)

fn parameter(s) => expression

- Example:
	- map(fn x => x+1, [2, 0, 9, ~3]); val it =  $[3,1,10,2]$  : int list
- allows you to define a function without giving it a name
- useful with higher-order functions e.g. map/filter/reduce
- •fun name... is the same as val name =  $fn...$

#### Pascal's triangle exercise

• Pascal's triangle is a sequence of numbers of the form:

```
11 11 2 1
1 3 3 1
1 4 6 4 1
1 5 10 10 5 1
```
- Define a function triangle that takes an integer *n* and produces a list of the first  $n$  levels of the triangle.
	- triangle(6) produces [[1], [1,1], [1,2,1],  $\lceil 1, 3, 3, 1 \rceil$ ,  $\lceil 1, 4, 6, 4, 1 \rceil$ ,  $\lceil 1, 5, 10, 10, 5, 1 \rceil$

## Pattern of numbers

- The values at the two ends of a row are always 1.
- An interior number is the sum of the two values above it:
	- value at (row *n*, col *k*) = value at  $(n-1, k-1)$  + value at  $(n-1, k)$

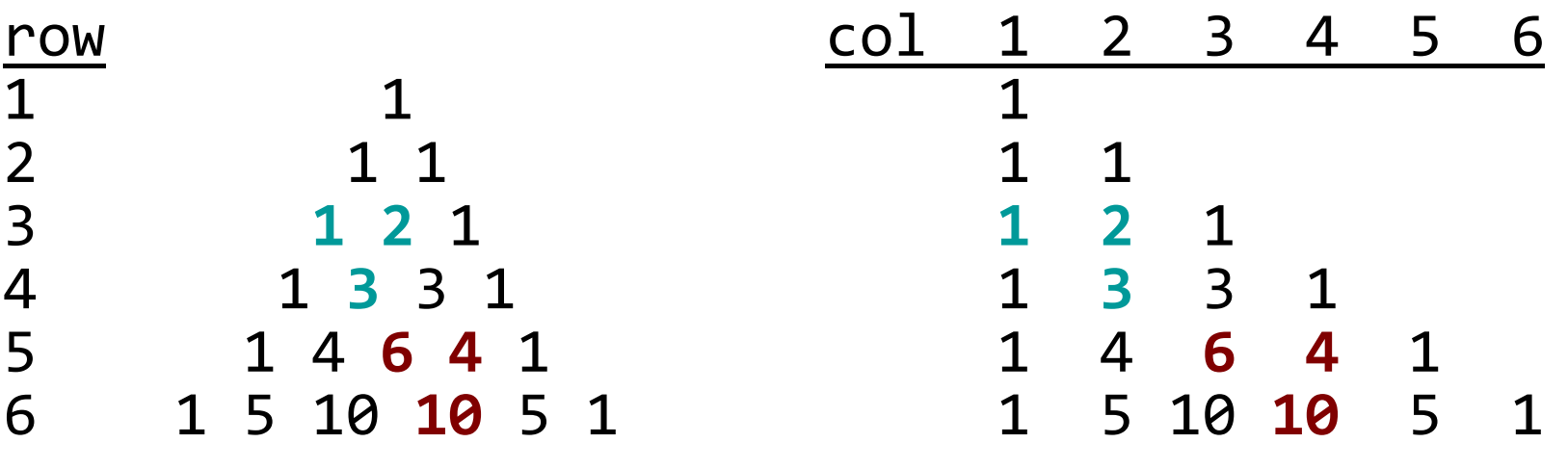

■ Can we turn these observations into a helping function?

## Binomial coefficients

• the numbers in Pascal's triangle also relate to binomial coefficients, or " $n$  choose  $k$ " combinations:

$$
\binom{n}{k} = \binom{n-1}{k-1} + \binom{n-1}{k} \quad \text{for all integers } n, k > 0,
$$
\n
$$
\binom{n}{0} = 1 \quad \text{for all } n \in \mathbb{N}, \qquad \binom{0}{k} = 0 \quad \text{for all integers } k > 0.
$$

• Use the following function as a helper: (\* returns n choose k \*)fun combin $(n, k)$  = if k = 0 orelse k = n then 1else if  $k = 1$  then n else combin(n - 1, k - 1) + combin(n - 1, k);

## The triangle function

- The overall triangle consists of rows of the form:
	- $\blacksquare$  [ $r$  choose  $1$ ,  $\ r$  choose  $2, \ ... , \ r$  choose  $r$ ]
- $\bullet$  To produce a triangle of  $n$  levels:
	- $\blacksquare$  for each number  $r$  in the range 1 through  $n$ ,
		- for each number  $k$  in the range 1 through  $r$ ,
			- –compute ( $r$  choose  $k$ ). put all such values together into a list.

#### triangle solution

```
(* Returns level r of Pascal's triangle (1-based). *)fun makeRow(r)let fun rChoose(k) => combin(r, k)
               =in map(rChoose, 1--r)end;
```
(\* Returns the first n levels of Pascal's triangle. \*)fun triangle(n) =  $map(makeRow, 1--n);$ 

```
(* Version that uses anonymous functions *)fun triangle(n) =
   map(f<mark>n(r)</mark> => map(f<mark>n(k) => combin(r, k), 1--</mark>r), 1--n);
```
#### Exercise

- Write an ML expression that produces the square roots of the integers from 1-100, rounded to the nearest integer.
	- Write it as a one-line expression without let or fun. [1,1,2,2,2,2,3,3,3,3,3,3,4,4,4,4,4,4,4,4,5,5,5,5,5,5,5,5,5,5,6,6,6,6,6,6,6,6,6,6,6,6,7,7,7,7,7,7,7,7,7,7,7,7,7,7,8,8,8,8,8,8,8,8,8,8,8,8,8,8,8,8,9,9,9,9,9,9,9,9,9,9,9,9,9,9,9,9,9,9,10,10,10,10,10,10,10,10,10,10] : int list
- Solution:

 $map(fn(n) \Rightarrow round(Math.sqrt(real(n)))$ , 1--100);

## Composing functions (5.6)

- The preceding code is really just a combination (composition) of other existing functions.
	- $\textcolor{red}{\bullet}$  round(Math.sqrt(real(n)))
- Consider the following function. How could we use it?

```
(* Produces a new function H that calls G and F. *)fun compose(F, G) =
       \mathsf{let}\ \mathsf{fun}\ \mathsf{H}(\mathsf{x})\ =\ \mathsf{F}(\mathsf{G}(\mathsf{x}))in Hend;
```
## Composition operator, o (5.6.2)

#### function1  $\circ$  function2

- the o operator is similar to our compose function
	- $\blacksquare$  val H = F o G; produces a new function H such that  $H(x) = F(G(x))$
- function composition is so important that most functional languages include a convenient syntax for it

## Composition exercise

- Write an ML expression that produces the square roots of the integers from 1-100, rounded to the nearest integer.
	- Use function composition with the o operator.
- Solution:

map(round o Math.sqrt o real, 1--100);

## Composition exercise

- Define a function squareWhole that takes a list of reals and produces the squares of their integer portions.
	- (a one-liner using composition and higher-order functions)
	- Example: <code>squareWhole([3.4, 1.7, 5.8, 10.6])</code> <code>produces</code> [9.0,1.0,25.0,100.0]
- •Solution:

fun squareWhole(lst) =

map(real o (fn(x) =>  $x*x$ ) o trunc, lst);